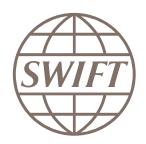

Alliance Cloud API Connector Info sheet

## Use APIs to leverage the power of SWIFT messaging

Exchange any SWIFT message supported by Alliance Cloud using APIs

#### **Benefits**

#### Future proof

Based on latest API technology

Highly Secure

Adopt APIs at your own speed

**Straightforward** back-office integration

#### Context

For 40 years, our users have been able to transact with the global community using SWIFT's financial messaging services. However, more and more SWIFT users want to leverage the many benefits of API technology to connect to their counterparties.

### How SWIFT can help

The Alliance Cloud API Connector enables you to connect your back office applications to Alliance Cloud by embedding SWIFT messages inside REST API calls. So now you can directly connect your API-native applications to SWIFT and use the full range of messaging services available – including all the FIN, InterAct and FileAct services supported by Alliance Cloud.

Customers of Alliance Cloud — SWIFT's new, high-volume, cloudbased connectivity channel — can now use APIs to connect to SWIFT's full suite of messaging services. The solution combines the strengths of Alliance Cloud and SWIFT Integration Layer (SIL) software to enable users to transact with their counterparties via the REST API channel.

#### Available services

APIs can be used to send and receive any FIN, InterAct and FileAct message or file via Alliance Cloud.

Upload a message/file

Download (a copy of) an outgoing message/file

Download an incoming message

Download a transmission report

Download a delivery report

Download a delivery notification

### Exchange SWIFT messages over API in 4 simple steps with the Alliance Cloud API Connector

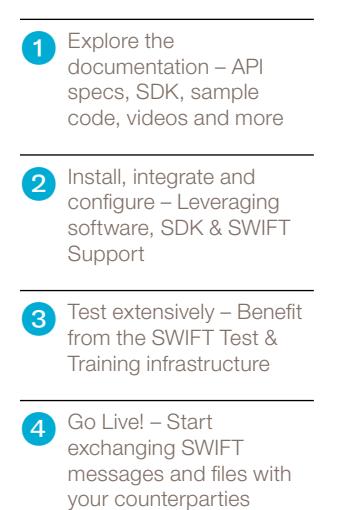

# Contact your SWIFT account manager or local SWIFT office to find out more.

using APIs

Simply, install and configure SIL and the REST channel to start reaping the benefits. SWIFT offers all the required tools and information to help you quickly and securely integrate with the API Connector - including an extensive API specification documents, and an easy-to-use Javabased software development kit (SDK).

The API Connector is a standard option included in the Alliance Cloud subscription fee.

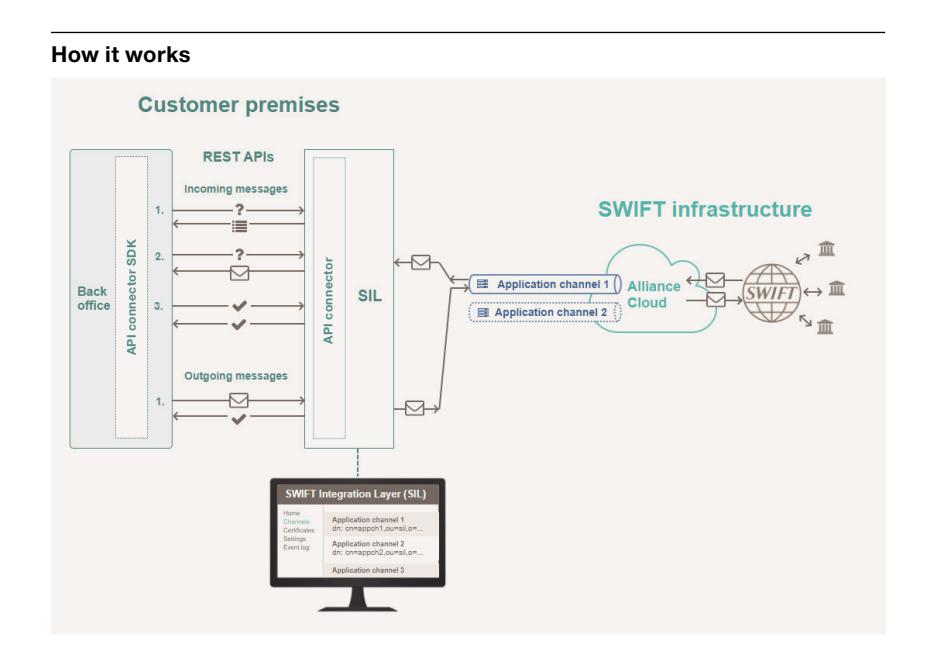

SWIFT is a member-owned cooperative, providing secure financial messaging services to more than 11,000 organisations, across the financial ecosystem, in almost every country in the world. For nearly five decades we have delivered certainty, continuity and excellence by constantly evolving in an everchanging landscape. In today's fast moving, increasingly connected and challenging world, this approach has never been more relevant. October 2021 www.swift.com